NH-09, Adhyatmik Nagar, Near Dasna, Distt: Ghaziabad, Uttar Pradesh Website: https://www.imsec.ac.in

# **SUPPORTING DOCUMENTS**AQAR: 2022-23

3.4.1 Extension activities are carried out in the neighborhood community, sensitizing students to social issues, for their holistic development, and impact thereof during the year

**Attachment: Supporting Documents** 

# Event: Awareness Programme on "Scope of Innovation & Research in NEP-2020"

On May 18, 2023 an awareness program on the "Scope of Innovation & Research in NEP-2020" was organized on 18-05-2023 at Adhyatmik Nagar Inter College, Dasna, Ghaziabad, U.P. The event was organized by the IMS Engineering under the umbrella of Unnat Bharat Abhiyan program with the aim of Scope of Innovation & Research in NEP-2020. The program aimed to enlighten participants about the opportunities and benefits presented by the National Education Policy 2020 (NEP-2020) in fostering innovation and research in the education sector.

The primary objective of the awareness program was to provide participants with a comprehensive understanding of NEP-2020 and its potential to promote a research-oriented approach to education. It aimed to create awareness among educators, students, researchers, and policymakers regarding the scope and significance of innovation and research in the implementation of NEP-2020.

The awareness program on the "Scope of Innovation & Research in NEP-2020" successfully fulfilled its objective of creating awareness and understanding among participants. The sessions and discussions facilitated knowledge sharing, encouraged dialogue, and inspired participants to explore innovative strategies to implement NEP-2020's vision.

The program concluded with the assurance that such awareness programs would continue to be organized to support and promote the scope of innovation and research in the education sector.

We extend our gratitude to the keynote speaker, Principal, Teachers, participants, and organizing team members for their active involvement and contributions towards the success of the program.

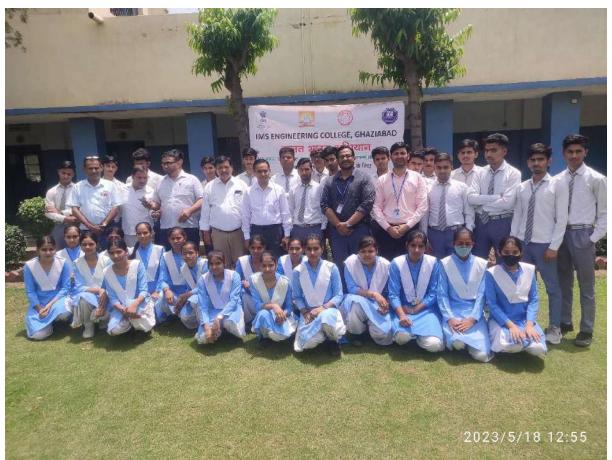

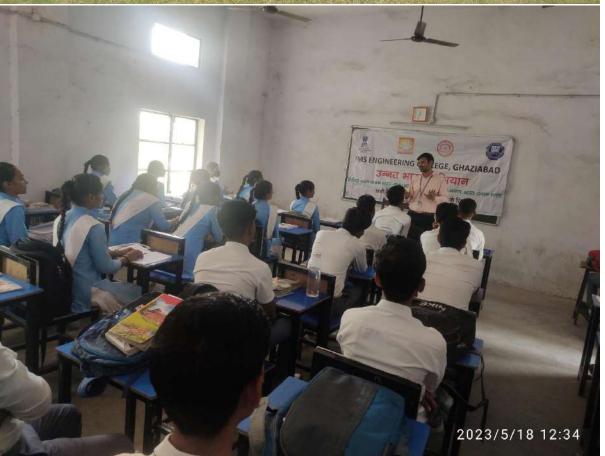

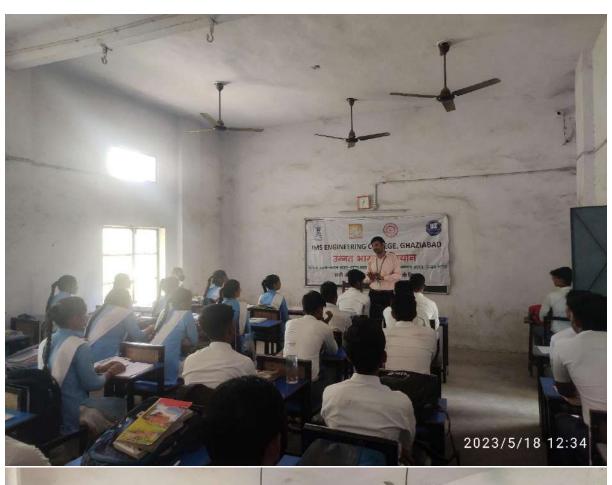

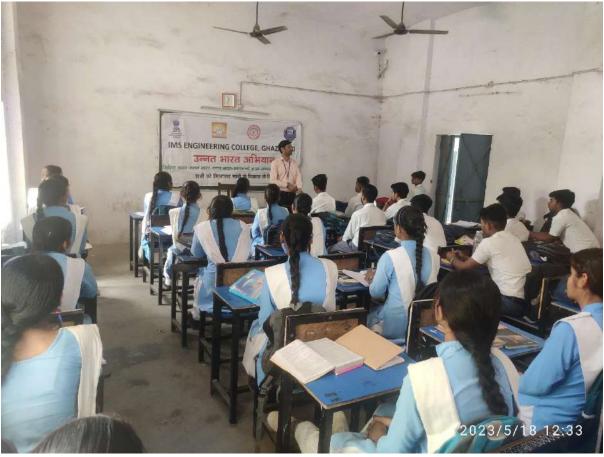

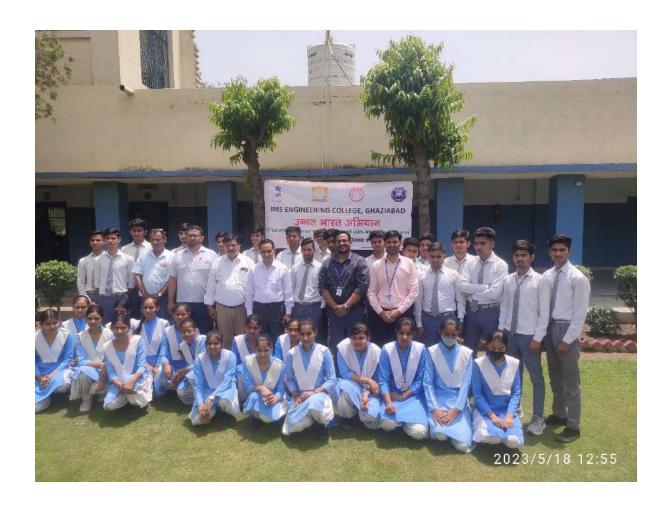

#### Event Name: "Girls' Health, Hygiene, and Safety"

On May 01, 2023, a awareness program was held on "Girls' Health, Hygiene, and Safety" in the Sikroda Elementary School, Ghaziabad. The event was organized by the IMS Engineering with the aim of educating girls on issues related to their health, hygiene, and safety.

The workshop started at 11 am, and around 30 girls aged between 10 to 15 years old attended the event. The speaker was expert in their respective field, who shared their knowledge and experience on various topics related to girls' health, hygiene, and safety.

The speaker Mrs. Bhumica Verma is a professor in IMS Engineering College and also a member of women grievance cell, discussed the importance of menstrual hygiene and answered the girls' questions related to menstruation. The girls were also given a demonstration on how to use sanitary pads and how to dispose of them safely. She also talked about the importance of maintaining a healthy diet and a balanced lifestyle. After the presentations, the girls were divided into groups for interactive sessions where they could ask more questions and share their thoughts on the topics discussed.

The event concluded with a closing speech by the organizer, who emphasized the importance of taking care of oneself and others' safety. The girls were also encouraged to share their newly acquired knowledge with their friends and family.

Overall, the event was a great success, and the girls gained valuable knowledge and skills related to their health, hygiene, and safety. It was a significant step towards promoting girls' health and safety, and such events should be organized more frequently to empower young girls and build a healthier and safer community.

# **Event Photography**

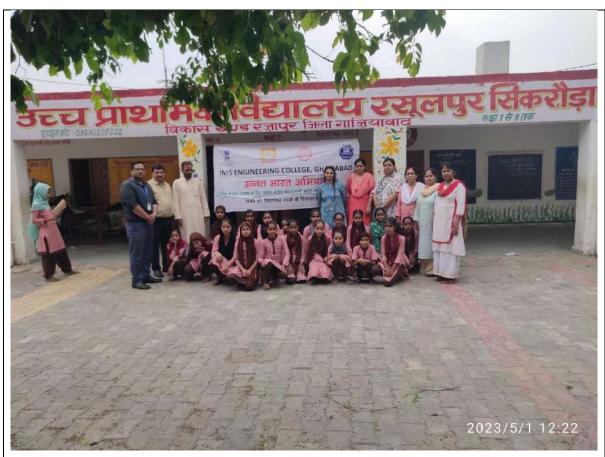

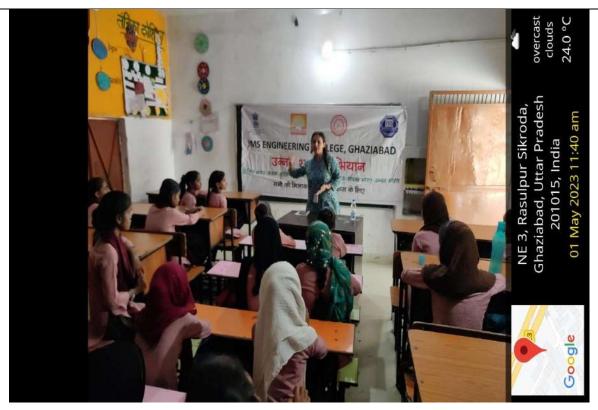

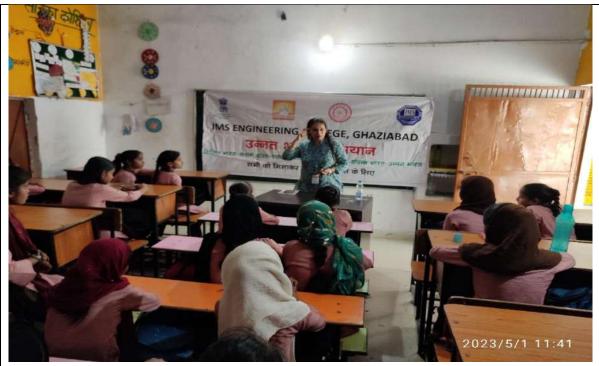

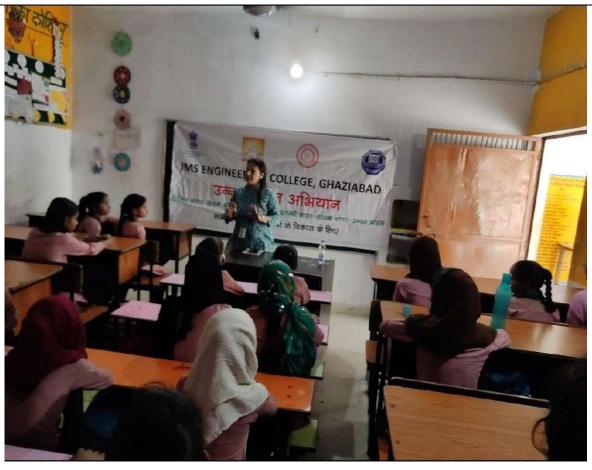

Dr. Nitin Sharma Coordinator The Director IMS Engineering College, Ghaziabad

Subject: - Approval for Tree Plantation Drive.

With due respect it is to bring into your kind notice that the NSS Committee of our College is going to hold a tree plantation programme on 26 January 2023 on the occasion of Republic Day under the aegis of "Azadi ka Amrit Mahotsav"in our campus. The purpose of this program is to spread greenery and save environment by planting trees. All the faculty members, staff members and Students will participate in this programme to make it success.

I request you Sir for your kind approval.

Thanks & Regards

Dr. Manoj Kumar Singh

Programme Head

NSS Team

73.01. 2023 23.01. 2023

#### Tree Plantation Drive

# IMS Engineering College holds the legacy of "Green Plantation" on 26th January 2023

IMS Engineering College, Ghaziabad requires no introduction, being accepted as one of the pioneer academic institutions of Delhi NCR by the community at large. The institution imparts quality education at post graduate and under graduate levels. Since more than two decades, it is the prime sough after destination for B.Tech, MBA and MCA aspirants.

IMSEC-GZB is not only successful and instrumental in executing disruptive modifications in the field of education to excel others but also emerged as an epicentre for fostering "Green Revolution" by executing the plantation drive as a green initiative.

On 26<sup>th</sup> January 2023, the NSS committee of the institution scheduled a "tree plantation programme" on the occasion of Republic Day under the aegis of "Azadi ka Amrit Mahotsav" in the campus. The purpose of this program was to spread greenery and save environment by planting trees. All the faculty members, staff members and students were motivated by expediting an awareness camp to participate wholeheartedly in this campaign for making the same a grand success. The prime objective of this endeavour was to maintain the sanctity of the environment.

The Programme Head Dr. M.K. Singh has stated that it was not the first initiative that IMSEC has taken but many dedicated operations have been executed in recent past to sustain the spirit of determination towards green revolution implementations. He further asserted that few academic staff members have been assigned exclusively for this task to be done within stipulated time frame and it is the team dynamics that worked to bestow desired results to us.

Dr. Vikram Bali, Director of the renowned institution while briefing the importance of this activity, highlighted that the mission is to cultivate a thought process to contribute towards the prevention of the atmosphere and to secure the ecological balance. He added that IMSEC has been a pioneer institute contributing for the social cause whether offering its building to operate as Covid centre during pandemic situation or adopting a village for the development of the same or devoted to tree plantation. The list is endless.

Dr. Bali emphasised that it is the instinct of IMSains to fuel such kinds of lucrative projects that will trigger the thought process to save greenery for our future generations to breathe pure air and survive with a healthy body, mind and soul. He further remarked that we have to rekindle emotions in our current generations to propel our dreams, which can only be accomplished by having indomitable will and collaborative endeavours leading India shine in embracing Green Revolution.

Dr. Manoj Kumar Singh

Programme Head

NSS Team

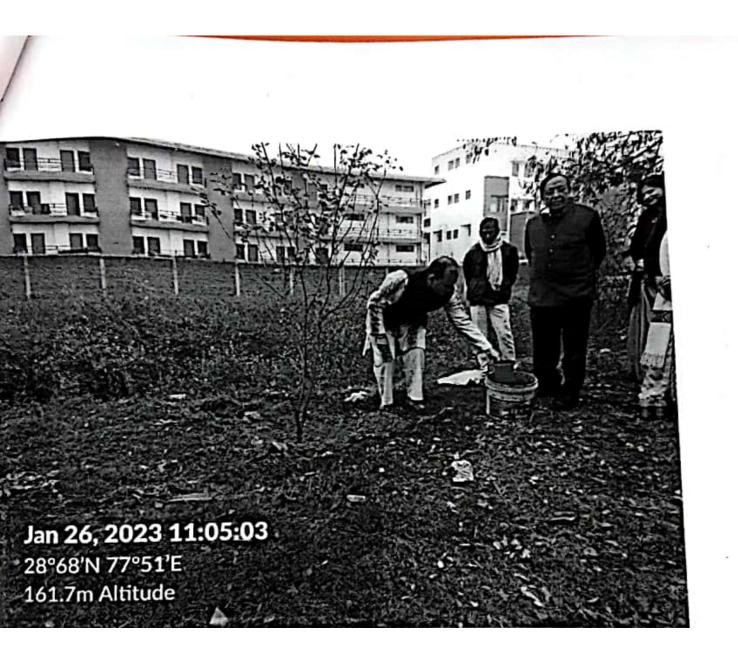

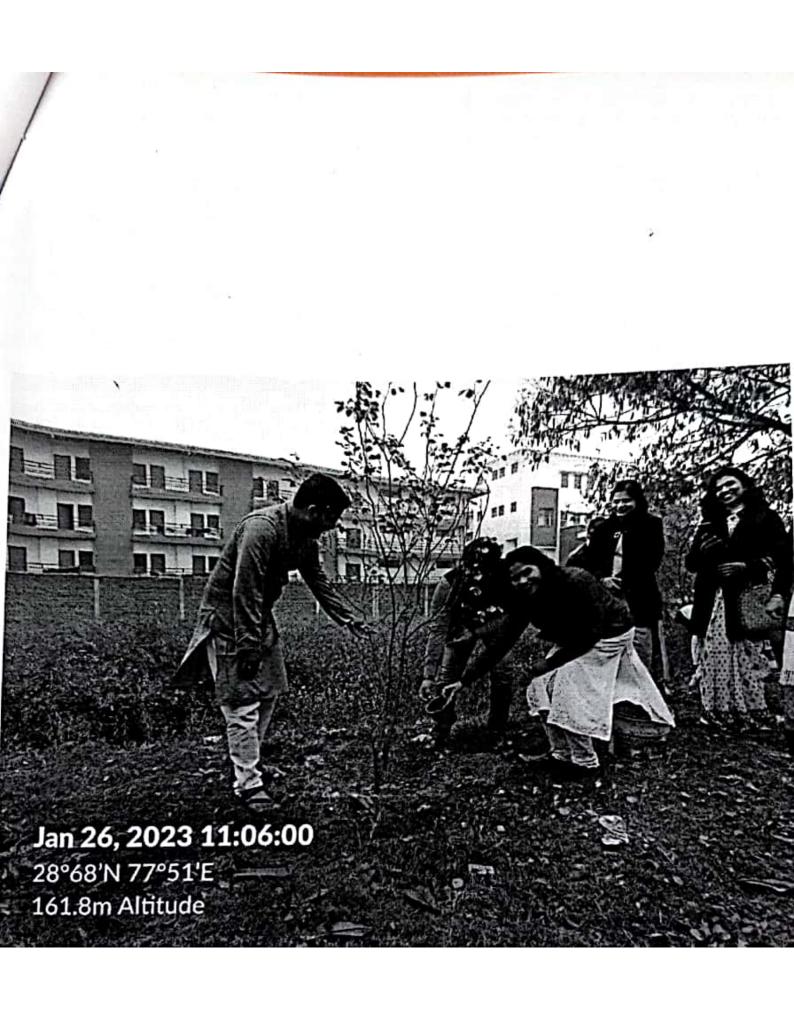

The Director IMS Engineering College, Ghaziabad

Subject: - Approval for Cloth Donation Drive.

With due respect it is to bring into your kind notice that the NSS Committee of our College is going to hold a Clothes Donation drive on 28 November 2022. The purpose of thisprogram is services of humanity by distributing woollen clothes and other winter requirements to the needy people living in slum areas in Ghaziabad.

I request you Sir for your kind approval.

Thanks & Regards

Dr. Manoj Kumar Singh

Programme Head

**NSS Team** 

#### Clothes Donation Drive

# IMS Engineering College donated clothes for slum areas and underprivileged people

IMS Engineering College, Ghazlabad requires no introduction, being accepted as one of the pioneer academic institutions of Delhi NCR by the community at large. The institution imparts quality education at post graduate and under graduate levels. Since more than two decades, it is the prime sough after destination for B.Tech, MBA and MCA aspirants.

IMSEC-GZB is not only successful and instrumental in executing disruptive modifications in the field of education to excel others but also emerged as an epicentre for fostering humanity and uplift mankind to spur empathy by contributing to the fullest to eradicate the languish and sufferings of the underprivileged cadre of the society.

On 28<sup>th</sup> November 2022, the NSS committee of the institution scheduled "Woollen Clothes Donation Drive" by reaching the different slum areas within the periphery of Ghazlabad. The prime objective of this endeavour was to serve poor people for elevating humanity by distributing woollen clothes and other winter requirements to the needy people living in slum areas.

The Programme Head Dr. M.K. Singh has stated that it was not the first initiative that IMSEC has taken but many dedicated operations have been executed in recent past to sustain the spirit of determination towards these people. He further asserted that few academic staff members have been assigned exclusively for this task to be done within stipulated time frame and it is the team dynamics that worked to bestow desired results to us.

Dr. Vikram Bali, Director of the renowned institution while briefing the importance of this activity, highlighted that the mission is to cultivate a thought process to embrace the poor and extend a helping hand to them. He added that IMSEC has been a pioneer institute contributing for the social cause whether offering its building to operate as Covid centre during pandemic situation or adopting a village for the development of the same. The list is endless.

Dr. Bali emphasised that it is the instinct of IMSains to fuel such kinds of lucrative projects that will bridge the gap among economic differentials by igniting the emotions to propel our dreams, which can only be accomplished by having indomitable will and collaborative endeavours leading India shine at the international arena.

Dr. Manoj Kumar Singh

Programme Head

**NSS Team** 

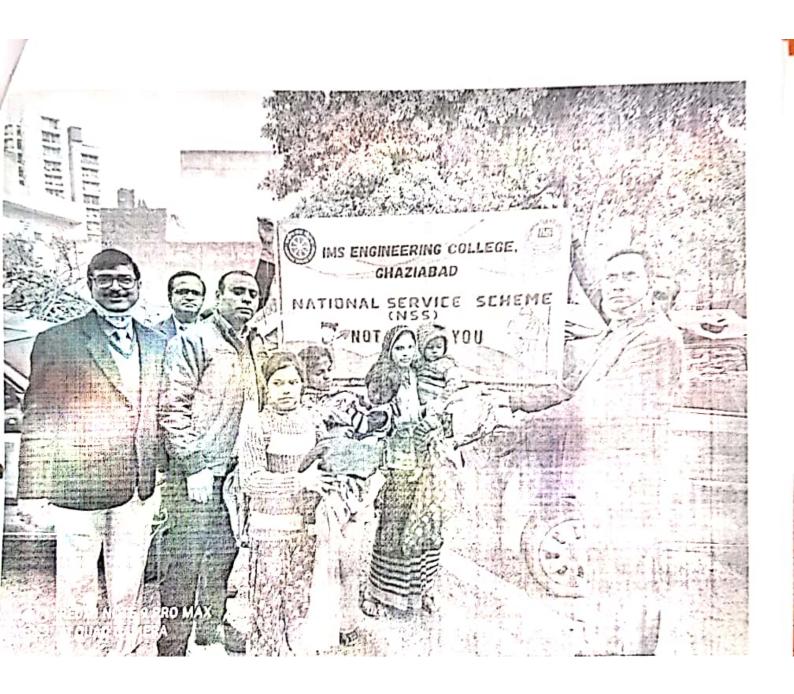

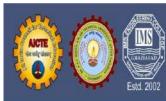

NAAC Accredited & NBA Accredited Programme Approved by AICTE, New Delhi & Affiliated to AKTU, Lucknow Under the aegis of IMS Society, Ghaziabad

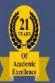

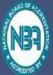

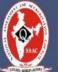

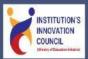

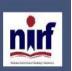

## **IIC-IMSEC**

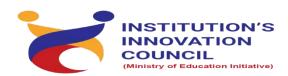

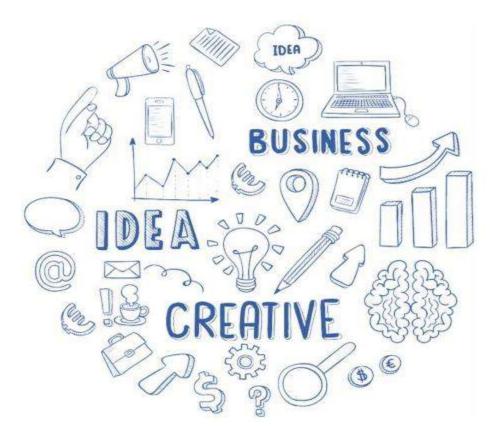

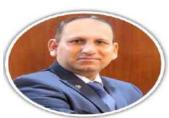

"Our aim is to establish IMSEC, as an advanced developing innovation center to promote entrepreneurial ideas and products that contribute to societal change".

Prof. Dr. Vikram Bali (Director IMSEC)

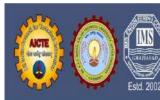

IMS ENGINEERING COLLEGE, GHAZIABAD

NAAC Accredited & NBA Accredited Programme
Approved by AICTE, New Delhi & Affiliated to AKTU, Lucknow Under the aegis of IMS Society, Ghaziabad

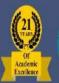

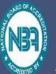

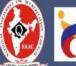

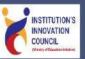

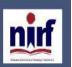

## **Report Summary**

| Sponsored By              | IIC-IMSEC                                                                                                    |
|---------------------------|----------------------------------------------------------------------------------------------------|
| Department of             | Department of Management                                                                                               |
| In Collaboration With     | IIC                                                                                                    |
| Academic Session/Semester | 2022-2023                                                                                                    |
| Objective                 | To create awareness about the significance of voluntary blood donation and encourage people to donate blood regularly. |
| Coordinator               | Dr Meenu Baliyan                                                                                                    |
| Speaker                   |                                                                                                    |
| Date                      | 05-12-2022                                                                                                    |
| <b>Event Type</b>         | Camp                                                                                                    |
| Title                     | Blood Donation Camp                                                                                                    |
| Report Prepared By        | Lalit Kumar Naveen                                                                                                    |

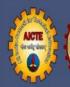

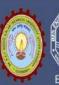

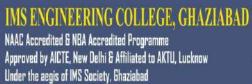

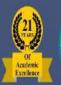

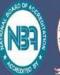

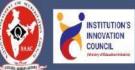

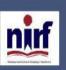

#### **Table of Contents**

| S. No. | Content                              | Page no. |
|--------|--------------------------------------|----------|
| 1.     | Letter of approval / Notice of event | 04       |
| 2.     | Banner / Flyer of the Event          | 05       |
| 3.     | Report(s)                            | 06       |
| 4.     | Photographs of the event             | 07-10    |

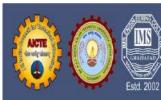

NAAC Accredited & NBA Accredited Programme Approved by AICTE, New Delhi & Affiliated to AKTU, Lucknow Under the aegis of IMS Society, Ghaziabad

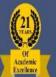

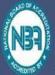

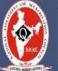

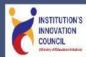

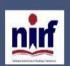

# (2369)

# IMS ENGINEERING COLLEGE, GHAZIABAD Department of MBA

From: HOD MBA

To: Director

Ref: 2022/MBA/Nov/30

Date: 30/11/2022

IMS Engineering College is organizing a blood donation camp on 5th December 2022. All healthy individuals above the age of 18 years are welcome to participate. Doctors and nurses will be available to assist donors with the blood donation process. Refreshments will be provided to all donors.

This is an excellent opportunity to do something good for the community and to help save lives. We urge you to participate in the camp and donate blood.

Therefore, seeking your kind approval for the same.

Dr. Meenu Baliyan

HOD(MBA)

Joseph Von

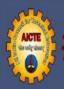

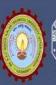

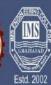

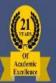

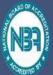

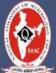

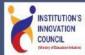

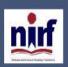

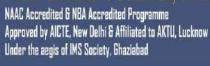

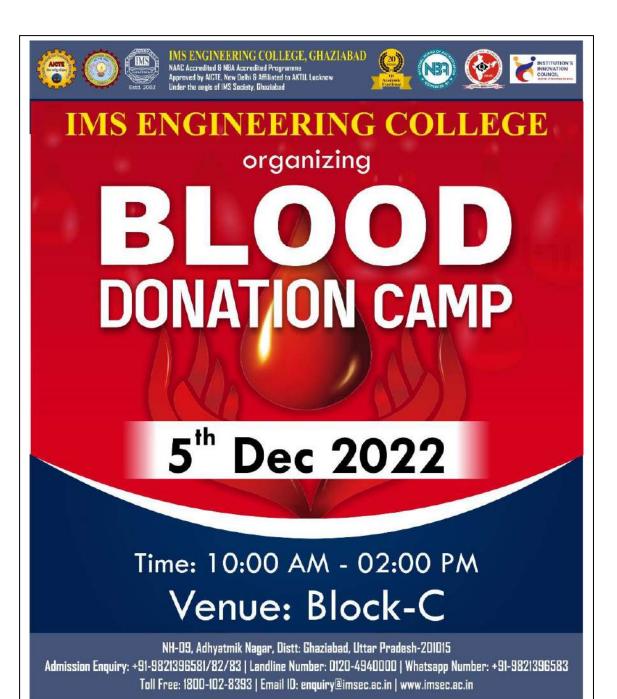

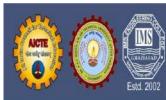

NAAC Accredited & NBA Accredited Programme Approved by AICTE, New Delhi & Affiliated to AKTU, Lucknow Under the aegis of IMS Society, Ghaziabad

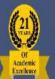

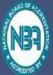

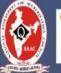

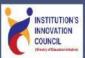

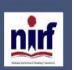

### **Report of the Event**

#### **Objectives**

To create awareness about the significance of voluntary blood donation and encourage people to donate blood regularly.

#### **Description**

IMS Engineering College, Ghaziabad in collaboration with the Rotary Club of Ghaziabad Sapphire organized a successful Blood Donation Camp on December 5th, 2022. The event witnessed enthusiastic participation from both students and faculty members, reflecting their commitment to the community's well-being. The presence of our distinguished Hon'able Treasurer, Shri. Sanjay Agarwal, and our esteemed Director, Prof. (Dr.) Vikram Bali, further underscored the importance of this noble cause. The collective effort of the IMS community in donating blood will undoubtedly make a lasting impact on lives in need.

#### **Outcome**

Conducting voluntary blood donation camp in regular basis will increase the stock of blood units in blood bank which is needed for optimum functioning of the health-care system. The organization of blood donation camp should be best and safe to the patient/recipients and to the blood donor also.

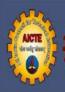

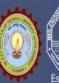

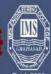

NAAC Accredited & NBA Accredited Programme Approved by AICTE, New Delhi & Affiliated to AKTU, Lucknow Under the aegis of IMS Society, Ghaziabad

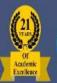

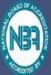

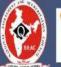

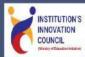

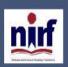

#### Photographs of the event

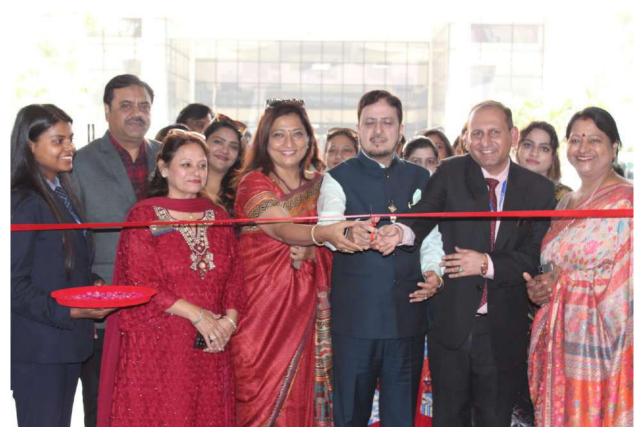

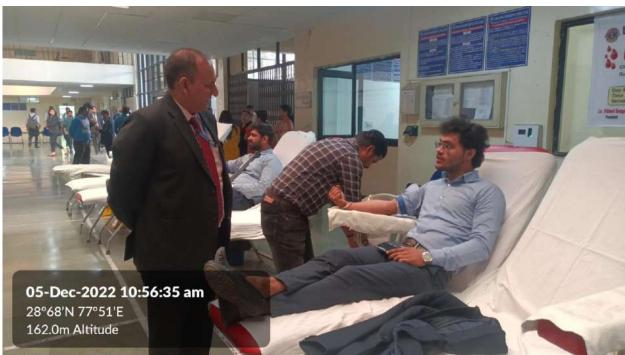

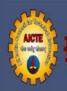

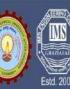

NAAC Accredited & NBA Accredited Programme Approved by AICTE, New Delhi & Affiliated to AKTU, Lucknow Under the aegis of IMS Society, Ghaziabad

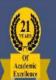

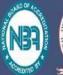

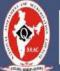

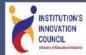

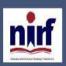

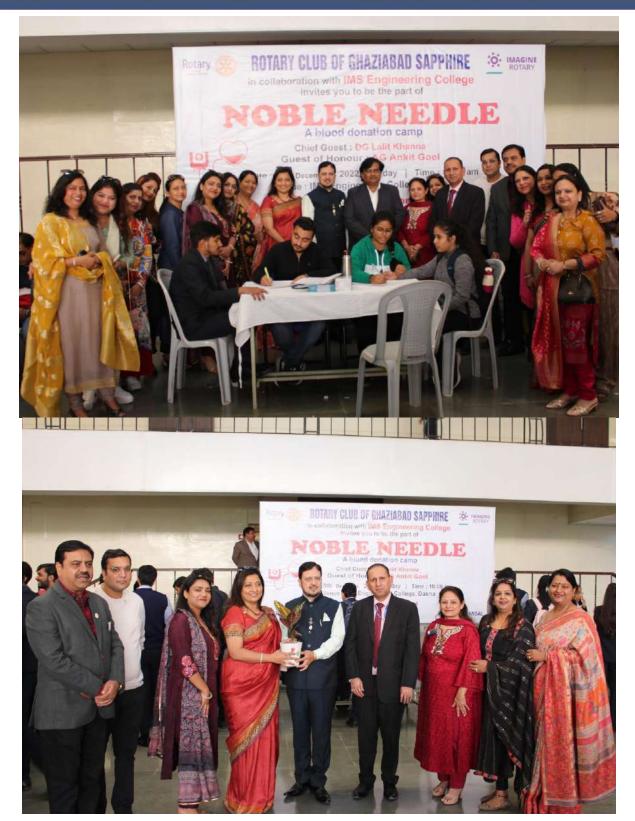

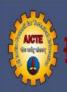

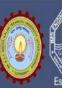

NAAC Accredited & NBA Accredited Programme
Approved by AICTE, New Delhi & Affiliated to AKTU, Lucknow
Under the aegis of IMS Society, Ghaziabad

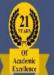

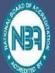

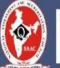

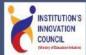

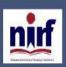

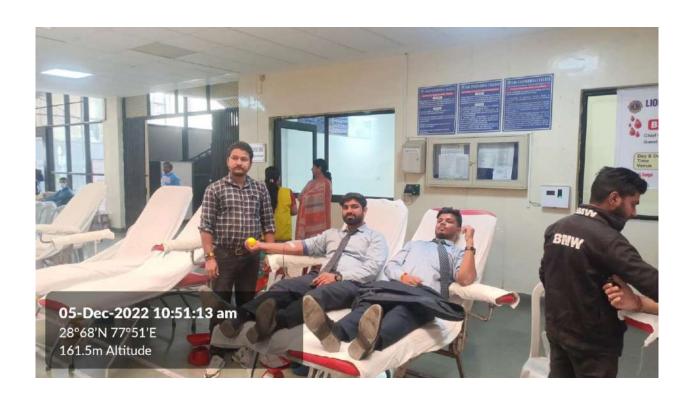

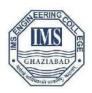

#### **IMS Engineering College**

NH-09, Adhyatmik Nagar, Near Dasna, Distt. Ghaziabad, U.P. *Tel:* (0120) 4940000

#### Report on

#### Cloth donation and plastic waste collection drive

The cultural committee of IMS Engineering College organized "Cloth donation and plastic waste collection" drive collabration on 24.02.2023 at A- block, IMSEC, Ghaziabad. In this event students from the entire college enthusiastically participated. This event was coordinated by Dr Meenu Baliyan(Cultural Committee Head) Dr. Sachi Singh, and Dr. Soma Das Ms (Cocordinators, Cultural committee).

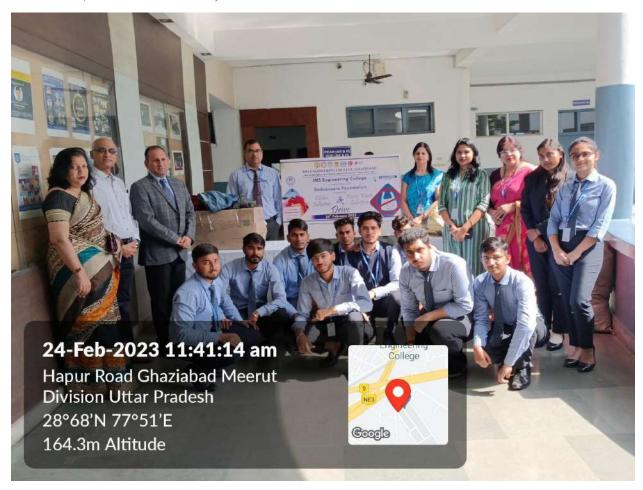

F. No. 8-1/KARMA/Model2/Northern/1-4903321

Dated: 11-06-2022

The principal

IMS ENGINEERING COLLEGE

NH-24, ADHYATMIK NAGAR, GHAZIABAD, UTTAR PRADESHPIN CODE  $201009\,$ 

GHAZIABAD, Uttar Pradesh

Subject: Approval for courses under model2 of KARMA Scheme

Dear Sir/Madam,

In reference to your online application for running Job roles under KARMA scheme.

AICTE has approved the following courses to be conducted in your Institution.

Model: model2.

| Sno | Sector/Course<br>Basket                | Job roll                                | Applied intake | l Approve<br>Intake | d NSQF<br>level | No. of<br>Hours |
|-----|----------------------------------------|-----------------------------------------|----------------|---------------------|-----------------|-----------------|
| 1   | Computer<br>Science and<br>Engineering | Programming with Python                 | 350            | 350                 | Level 4         | 144             |
| 2   | Computer<br>Science and<br>Engineering | Programming<br>Basics with<br>C and C++ | 350            | 350                 | Level 4         | 240             |
| 3   | Electronics<br>Engineering             | Certificate course in VLSI Design       | 30             | 30                  | Level 5         | 80              |
| 4   | Computer<br>Science and<br>Engineering | AutoCAD<br>Designer                     | 30             | 30                  | Level 4         | 120             |

#### Note:

- 01. Institute will utilize its existing infrastructure form running these course.
- 02. The College/Institute shall maintain complete attendance of students and trainers during classes and practical of each job role.
- 03. The College/Institute shall fully implement the official Language Policy of Union Govt. and comply with the official Language Act, 1963 and Official Languages (use for official purposes of the Union) Rules, 1976 etc.
- 04. The institute will ensure the eligibility criteria of the students as per the NSDC Norms.
- 05. The Institute shall run training for each job role as prescribed by respective sector skill council.
- 06. Institute may charge a reasonable fee for each course under Model 1 and 2 with intimation to AICTE, while course under Model 3 will be provided without

charging fee from students.

- 07 The institute found violating the above-described conditions, will be debarred for running the courses.
- 08. Project sanctioned by AICTE is assigned a specific Reference No. given on the prepage. All correspondences related to the project must contain this number with year of sanction of the project failing which correspondence will not be entertained.
- 09. The Annual Progress Report in the prescribed format shall be submitted to AICTE not later than one month after completion.
- 10. Institute can charge fee from students to meet expenditure for running the courses under Model 1 and Model 2 and same may be communicated to AICTE. But for running the Model 3 Vidyanjali, Institute has meet out the funds from CSR funds, no fee can be charged from students.
- 11. Project Completion Report (PCR) in the prescribed format in the total duration of the project in the prescribed format, Utilization in the format shall be submitted to the Council.
- 12. This sanction issues to run the courses under KARMA scheme as per NSQF guidelines. AICTE will not be responsible for certification of students. Certificate/Assessment will be done by third party i.e. Sector Skill Councils or any agency approved by NSDC.

#### Undertaking:

We affirm that the eligibility of courses applied are as per the aligned qualification recommended for the job role by NSQF. The Institute/University will also follow the guidelines of NSQF framed by NCVET for admitting and assessment of the students/leaners. We also affirm that we have sufficient infrastructure for the courses applied under Karma Portal. We will also comply with the norms as specified in the scheme and decided by the Government from time to time for implementation of the scheme. We understand that AICTE will not be responsible for training/ certification/ assessment of the students and same will be done as per norms/guidelines of the KARMA. This is to certify that the information provided in this proposal and its enclosures is true and correct to the best of our knowledge and belief. We understand the consequences of any untrue or incorrect information provided in this proposal and its enclosures.

Yours faithfully,

(Dr Neetu Bhagat)

Dy Director,

Skill Development Cell (SDC)

# We Can Run Under AICTE- KARMA Scheme

sharma <sumit.sharma@imsec.ac.in> 

Fri, Jun 10, 2022 at 12:33 PN

# Course We Can Run Under AICTE- KARMA Scheme

| Courses Under AICTE-KARMA Programming With            | NSQF<br>LEVEL | Eligibility                                                    | Model   | No of      | Host              |
|-------------------------------------------------------|---------------|----------------------------------------------------------------|---------|------------|-------------------|
| Python<br>(144 Hours)                                 | Level-4       | Pursuing<br>B.Tech                                             | Model-2 | Intake 350 | Department<br>CSE |
| Programming Basics with C and C++ (240 Hours)         | Level-4       | Pursuing<br>B.Tech                                             | Model-2 | 350        | CSE               |
| Certificate course in<br>VLSI Design (80<br>Hours)    | Level-5       | Pursuing<br>B.Tech                                             | Model-2 | 30         | ECE               |
| Additive<br>Manufacturing /3D<br>Printing (400 Hours) | Level-5       | Diploma<br>Holder/B.Sc                                         | Model-3 | 30         | ME                |
| Auto CAD Designer (120)                               | Level-4       | Pursuing<br>B.Tech                                             | Model-2 | 30         | ME                |
| Computer Hardware & Network Maintenance 2080 Hours)   | Level-4       | 10 <sup>th</sup> Passed<br>with Science<br>and<br>Mathematics. | Model-1 | 50         | CSE               |

ineering College Adhyatmik Nagar, Ghaziabad-201015 - +91-1204940000

n Enquiry:- +91-9821396581, 82, 83

w.imsec.ac.in

IMS Engineering College, Ghaziabad

NAAC Accredited & NBA Accredited Programme Approved by AICTE New Delhi & Affiliated to AKTU, Lucknow

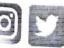

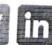

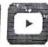

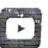

Discussed with Director Sir, we can apply for these for the Country a with the roof feets specified.

S. H. fego

DATE: 02-09-2022

To, The Director, IMSEC

Subject: Inauguration of AICTE-KARMA program (Computer Hardware & Network Maintenance)

Sir,

We have total 17 registrations for the above mentioned program which we are starting in our institution. The list of the participants is attached herewith. The minimum qualification to participate in the program is 10<sup>th</sup> Standard.

The detail of the inauguration program is as follows:

Date

: 5<sup>th</sup> September 2022

Time

: 11 AM

Venue

: Academic Block-A, Room No: 209

We are also requesting you to inaugurate the program.

It is for your kind approval.

Manish Kumar Singh

(Asstt Professor, IT)

**Program Coordinator** 

Computer H/W & Network

Maintenance

Sumit Sharma

(Asstt Professor, ME)

AICTE-KARMS Scheme Coordinator

## IMS Engineering College, Ghaziabad

#### AICTE-KARMA Scheme

Computer Hardware & Network Maintenance-List of Registered Students

| ir. No | Name                                                                                                    | DoB        | Qualification | Address                                                | Mobile No  |
|--------|----------------------------------------------------------------------------------------------------|------------|---------------|--------------------------------------------------------|------------|
| 1      | Shreya Dixit                                                                                                    | 3/19/2005  | 12th          | H.No-446, Gali No -1, Shivpuri Niwari Road Modinagar   | 9897489881 |
| 2      | Uttam Singh                                                                                                    | 3/10/2000  | 10th          | Ghaziabad-Up                                           | 8650031434 |
| 3      | Rohit Kumar                                                                                                    | 1/15/1997  | 10th          | Ghaziabad-Up                                           | 8882426256 |
| 4      | Ankit                                                                                                    | 3/7/2001   | 10th          | Ghaziabad-Up                                           | 9310514542 |
| 5      | Arun Kumar                                                                                                    | 1/1/1998   | 10th          | Ghaziabad-Up                                           | 9811482807 |
| 6      | Gaurav Kumar                                                                                                    | 7/20/1997  | 10th          | Ghaziabad-Up                                           | 9873505992 |
| 7      | Atah Singh                                                                                                    | 8/16/1990  | 10th          | Ghaziabad-Up                                           | 9899974835 |
| 8      | Dilip Kumar                                                                                                    | 4/10/2004  | 10th          | Ghaziabad-Up                                           | 9528823879 |
| 9      | Anthony                                                                                                    | 5/8/2000   | 10th          | Ghaziabad-Up                                           | 9560221399 |
| 10     | ) Deepanshu                                                                                                    | 9/19/2005  | 10th          | H. No-81, Sarai Nazar Ali-Ghaziabad                    | 9540494306 |
| 1      | Ajay S/o Jay Singh                                                                                                    | 10/7/2005  | 10th          | 218 Gali N0-3, Modinagar-GZB                           | 9897702563 |
| 1      | The Control of Management and Control of the Control of the Contro | 4/26/2001  | 10th          | Balwant pura modinagar                                 | 7017303802 |
| 1      |                                                                                                    | 8/8/2022   | 10th          | 8/71, block b, khichripur-patpatganj-east delhi-110091 | 7428719543 |
| -      | 4 Taniya Jadeja                                                                                                    | 9/5/2005   | 10th          | 8/71, block b, khichripur-patpatganj-east delhi-110091 | 7428719543 |
| -      | 5 Naveen Naudiyal                                                                                                    | 9/7/2021   | 10th          | Chipyana Buzurg, Gautam Buddha Nagar-UP                | 8800864854 |
|        | 6 KM. Shiksha                                                                                                    | 10/30/1999 | 10th          | Chipyana Buzurg, Gautam Buddha Nagar-UP                | 8800864854 |
| -      | 7 Rajeev Kumar                                                                                                    | 6/18/2000  | 10th          | Karimnagar BanBoi Bulandshahr                          | 9520613805 |

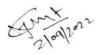

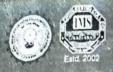

AAC Accredited & NBA Accredited Programme pproved by AICTE, New Delhi & Affiliated to AKTU, Lucknow Inder the aegis of IMS Society, Cheziabad

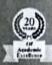

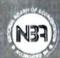

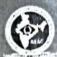

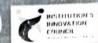

# NAUGURATION

# AICTE KARMA Scheme

Computer Hardware & Network Maintenance

# 5<sup>th</sup> Sep 2022, 11 AM

Venue:- Academic Block-A, Room No-A209

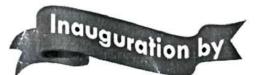

Dr. Vikram Bali (Director, IMSEC)

KARMA Scheme Coordinator: Mr. Sumit Sharma (Assistant Professor-ME) Program Coordinator: Mr. Manish Kumar Singh (Assistant Professor-IT)

NH-09, Adhyatmik Nagar, Distt: Ghaziabad, Uttar Pradesh-201015 Sion Enquiry: +91-9821396581/82/83 | Landline Number: 0120-4940000 | Whatsapp Number: +91-9821396583 Toll Free: 1800-102-8393 | Email ID: enquiry@imsec.ac.in | www.imsec.ac.in

## 7. LEARNING OUTCOME WITH ASSESSMENT CRITERIA

| LEARNING/ ASSESSABLE OUTCOME             | ASSESSMENT CRITERIA                                                                                                    |
|------------------------------------------|----------------------------------------------------------------------------------------------------|
| Apply safe working practices.            | 1.1 Follow and maintain procedures to achieve a safe working environment in line with occupational health and safety regulations and requirements, and according to policy.    |
|                                          | 1.2 Recognize and report all unsafe situations according to policy.                                                                                                    |
|                                          | 1.3 Identify and take necessary precautions on fire and safety<br>hazards and report according to work policy and procedures.                                                  |
|                                          | 1.4 Identify, handle and store/ dispose-off dangerous goods and substances according to policy and procedures following safety regulations and requirements.                   |
|                                          | 1.5 Identify and observe policies and procedures with regard to illness or accident.                                                                                           |
|                                          | 1.6 Identify safety alarms accurately.                                                                                                    |
|                                          | 1.7 Report supervisor/ competent of authority in the event of accident or sickness of any staff and record accident details correctly according to accident/injury procedures. |
|                                          | 1.8 Identify and observe evacuation procedures according to site policy.                                                                                                    |
|                                          | 1.9 Identify Personal Productive Equipment (PPE) and use the same as per related working environment.                                                                          |
|                                          | 1.10 Identify basic first-aid and use them under different circumstances.                                                                                                    |
|                                          | 1.11 Identify different fire extinguisher and use the same as per requirement.                                                                                                 |
| . Comply with environment regulation     | 2.1 Identify environmental pollution & contribute to the avoidance of instances of environmental pollution.                                                                    |
| and housekeeping.                        | 2.2 Deploy environmental protection legislation & regulations.                                                                                                    |
|                                          | 2.3 Take opportunities to use energy and materials in an environmentally friendly manner.                                                                                      |
|                                          | 2.4 Avoid waste and dispose waste as per procedure.                                                                                                    |
| Assist In auto-                          | 21 8                                                                                                    |
| . Assist in exigencies and               | 3.1 Demonstrate elementary first-aids.                                                                                                    |
| carry out elementary<br>first-aid during | 3.2 Demonstrate safety practices to be observed in kitchen.                                                                                                    |
| emergencies.                             | 3.3 Demonstrate use of personal protective dresses.                                                                                                    |
| c.nergeneres.                            | 3.4 Identify emergency exit route.                                                                                                    |

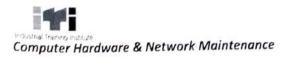

|    |                                                                                                    | 3.5 Demonstrate fire fighting procedure using fire extinguishers.                                                                                                    |
|----|----------------------------------------------------------------------------------------------------|----------------------------------------------------------------------------------------------------|
| 4. | Work in a team,                                                                                                    | 4.1 Obtain sources of information and recognize information.                                                                                                    |
|    | understand and practice soft skills,                                                                                              | 4.2 Use documents, regulations and occupationally related provisions.                                                                                                    |
|    | technical English to communicate with                                                                                             | 4.3 Conduct appropriate and target oriented discussions with<br>higher authority and within the team.                                                                                                    |
|    | required clarity.                                                                                                    | 4.4 Present facts and circumstances, possible solutions & use English and French terminology.                                                                                                    |
|    |                                                                                                    | 4.5 Resolve disputes within the team.                                                                                                    |
|    |                                                                                                    | 4.6 Conduct written communication.                                                                                                    |
| 5. | Explain energy conservation, global warming, pollution, and contribute in day-to-day work by using available resources optimally. | <ul> <li>5.1 Semester examination to test knowledge on energy conservation, global warming and pollution.</li> <li>5.2 Their applications will be assessed during execution of assessable outcome.</li> </ul> |
| 6. | Explain personnel finance, entrepreneurship and manage/organize related task in day-to-day work for personal & societal growth.   | 6.1 Semester examination to test knowledge on personnel finance, entrepreneurship.                                                                                                    |
|    |                                                                                                    | 6.2 Their applications will be assessed during execution of assessable outcome.                                                                                                    |

| LEAR                     | NING / ASSESSABLE<br>OUTCOME                                                                   | ASSESSMENT CRITERIA                                                                                                    |  |  |  |
|--------------------------|------------------------------------------------------------------------------------------------|----------------------------------------------------------------------------------------------------|--|--|--|
|                          |                                                                                                | SEMESTER-I                                                                                                    |  |  |  |
| fun<br>and<br>Cor<br>Cor | form all the ctions with Electrical Electronic mponents related to mputer and tworking system. | <ul> <li>7.1 Construct a simple circuit using AC/DC supply, lamp, fuse and switch.</li> <li>7.2 Measure circuit voltage and current using voltmeters and ammeters. Also check voltage between earth and neutral.</li> <li>7.3 Measure resistance using Multimeter.</li> <li>7.4 Practice of soldering and de soldering techniques, practice using hook-up wires. Soldering resistors on Tag board. Practice using surface mount board/ device.</li> <li>7.5 Measure inductance using LCR meter. Calculate Inductive reactance at different input signal frequencies.</li> <li>7.6 Rewind a transformer to given specification using winging machine.</li> <li>7.7 Test working condition of capacitor. Discharge first then test a charged capacitor. Measure capacitance using RLC meter.</li> <li>7.8 Construct and test a half wave and full wave diode rectifiers.</li> <li>7.9 Practice Quick test given transistors using Multimeter. Identify opens, shorted junctions.</li> <li>7.10 Assemble and test a fixed voltage regulator using 3pin IC.</li> <li>7.11 Assemble a simple inverter and converter for use with emergency lamp.</li> <li>7.12 Construct small circuit using digital electronic components.</li> </ul> |  |  |  |
| repa<br>Com              | embling and<br>airing of Desktop<br>aputer with all its<br>dware components.                   | <ul> <li>8.1 Open the cabinet and identify various motherboards components, connectors, slots, ports (USB, VGA, DVI, and HDMI), cables and Connectors.</li> <li>8.2 Identify Motherboard Components and connections. CPU (Processor) RAM (Memory) Hard Drive Connections Mechanical vs. Solid State Drives ROM Drives Graphic Cards, Sound Cards.</li> <li>8.3 Use Post Error Debug Card and understand error Code for fault troubleshooting.</li> <li>8.4 Verify components with the configuration of CMOS BIOS set up.</li> <li>8.5 Check DDR3 and DDR4 RAM's FSB. Insert it on memory slot. Test and understand various beep sounds in case of trouble.</li> <li>8.6 Removing the Processor, Installing the Processor. Understand and identify various different processor sockets.</li> </ul>                                                                                                    |  |  |  |

| 9.  | Installation of different                            | 9.1 Boot the PC through a BOOTABLE DVD of OS. Partition the disk                                                                                                    |
|-----|------------------------------------------------------|----------------------------------------------------------------------------------------------------|
| Э.  | Operating System and all other application software. | Format the drive. Install Windows 7 and Windows 10 from DVI Disk.                                                                                                    |
|     |                                                      | 9.2 Make Win-7 AND Win-10 dual boot properly. Practice o recovery partition                                                                                                 |
|     |                                                      | 9.3 Install and boot Win-10 in UEFI mode.                                                                                                    |
|     |                                                      | 9.4 Collecting and installing specific/compatible Device driver from<br>internet. Update the driver software from internet. Uninstall<br>and Rollback the driver.           |
|     |                                                      | 9.5 Go to Windows Update in control panel. Check installed update. Change update Setting.                                                                                   |
|     |                                                      | 9.6 Install any popular antivirus software. Online and offline<br>updating of antivirus. View its various options. On and off<br>Firewall option inside antivirus software. |
|     |                                                      | 9.7 Install various application software programs in windows. Install Firefox and chrome browser.                                                                           |
|     |                                                      | 9.8 Install Linux (Ubuntu, Fedora, Debian, Red hat) OS from<br>bootable usb drive and partition the hard disk manually. Use<br>diskpart command.                            |
|     |                                                      | 9.9 Practice important Linux commands.                                                                                                    |
| 10. | Customization of Operating System and                | 10.1 Open Personalize Setting and find Desktop icon setting, Screen Resolution and various other setting.                                                                   |
|     | maintenance of system application software.          | 10.2 Open windows explorer and find different drives, files and folders, their size and other properties. Do it through command prompt also.                                |
|     |                                                      | 10.3 Create and configure user accounts in Windows 7/8/10. Create Administrator and Limited user account.                                                                   |
|     |                                                      | 10.4 Make Changes to an Account. Reset Limited user account password through Administrative account.                                                                        |
|     |                                                      | 10.5 Use various free and paid Disk clean up utility to remove junk files from hard disk.                                                                                   |
|     |                                                      | 10.6 Create automated backups to ensure you always have a recent backup.                                                                                                    |
|     |                                                      | 10.7 Configure outlook and connect with Gmail, use thunderbird IMAP/POP3 along with security features. Configuration of Browsers.                                           |
| 1 1 | A                                                    | 11.1 Assemble and disassembling a Laptop.                                                                                                    |
|     | Assembling, repairing                                | 11.2 Upgrade RAM, HDD and other parts.                                                                                                    |
|     | of Laptop and its                                    | 11.3 Test fault finding and troubleshooting techniques.                                                                                                    |
|     | hardware components.                                 | 11.4 Enabling support for SATA technology. Installation of OS using SATA technology drivers.                                                                                |

|     |                                                                             | 11.5 Configuration of camera, mic, WLAN and Bluetooth, touchpad, finger print scanner.                                                                                                    |
|-----|-----------------------------------------------------------------------------|----------------------------------------------------------------------------------------------------|
| 12. | Perform the operations of office package (word, excel, power point).        | <ul> <li>12.1 Format text and editing. Set up page and margins. Tabs and indents.</li> <li>12.2 Create Worksheets using Spreadsheet Software.</li> <li>12.3 Create Slide shows, insert picture, theme, format text, animation and object.</li> </ul>                                                                                                    |
|     |                                                                             | SEMESTER-II                                                                                                    |
| 13. | Installation of Printer,<br>Scanner and<br>troubleshoot their<br>faults.    | <ul> <li>13.1 Installing a printer and carrying self- test.</li> <li>13.2 Tracing the control board and identifying defective components. Servicing of control board.</li> <li>13.3 Replacement of toner cartridge of laser printers.</li> <li>13.4 Installing plotter and rectify its common faults.</li> <li>13.5 Install a Scanner, configure it and use Automatic Document Feeder(ADF), OCR.</li> <li>13.6 Find and locate various Scanner related problems and troubleshoot them.</li> <li>13.7 Install Barcode and configure it.</li> <li>13.8 Install Passbook Printer calibrate, configure.</li> </ul>                                                                                                    |
| 14. | Setting up and configuring Networking System using various network devices. | <ul> <li>14.1 Identify various Network device like: (a) Switch (Normal and Managed), (b) Router(Normal and wireless), (c) Rack, Patch Panel, i/o box, (d) Access Point etc.</li> <li>14.2 Practice crimping with straight and cross CAT 6 cables.</li> <li>14.3 Punching practice in IO Box and patch panel.</li> <li>14.4 Create cabling using Fibre Optic cable and connectors.</li> <li>14.5 Install &amp; Configure a Peer- to-Peer Network using Windows and Linux Software.</li> <li>14.6 Connect computers with Network with Drop cable and using Wi Ficonfiguration.</li> <li>14.7 Configure Layer 3 Switch. Verify IP Routing Process. Configure it from CLI in layer three switch.</li> <li>14.8 Create simple VLAN and understand the concepts.</li> <li>14.9 Practice IP Addressing technique (IPv4/IPv6) and Subnetting and Supernetting the network.</li> <li>14.10 Practice to set up and use SMTP, TELNET, FTP, HTTP, SNMP, LDAP, SSH, NTP, IPP, HTTPS etc.</li> </ul> |
| 15. | Sharing and controlling resource and Internet connection through            | <ul> <li>15.1 Configure internet connection to the PC using wireless technology and troubleshoot various connection related problems.</li> <li>15.2 Share the internet connection (wire and wireless) in the local network and access it from other machine in LAN.</li> </ul>                                                                                                    |

## Industrial Training Institute Computer Hardware & Network Maintenance

|     | network.                                                    | <ul><li>15.3 Configure internet connection using L2 and L3 switch.</li><li>15.4 Install Proxy Server and configure it.</li></ul>                                                                                                    |  |  |  |
|-----|-------------------------------------------------------------|----------------------------------------------------------------------------------------------------|--|--|--|
|     |                                                             |                                                                                                    |  |  |  |
|     |                                                             | 15.5 Setup of basic collaboration tool for activities like charapplication sharing, remote desktop access and control, VoIP                                                                                                    |  |  |  |
| 16. | Implement Network Security to protect                       | 16.1 Set up basic protection using public keys and MAC address filters.                                                                                                    |  |  |  |
|     | from various attacks on                                     | 16.2 Troubleshoot wired and wireless network.                                                                                                    |  |  |  |
|     | networking.                                                 | 16.3 Practice on firewall technologies to secure the network perimeter.                                                                                                    |  |  |  |
|     |                                                             | 16.4 Practice LAN security considerations and implement endpoint and Layer 2 security features.                                                                                                    |  |  |  |
|     |                                                             |                                                                                                    |  |  |  |
| 17. | Installation and configuration of Windows and Linux server. | 17.1 Configure services like Active Directory, DNS and DHCP.                                                                                                    |  |  |  |
|     |                                                             | 17.2 Configure IIS Web server (latest version).                                                                                                    |  |  |  |
|     |                                                             | 17.3 Configure following on Linux Server: (a) /etc/hosts file, (b) DHCP, (c) DNS, (d) WEB SERVER, (e) NFS and SAMBA.                                                                                                    |  |  |  |
| 18. | Browsing internet and                                       | 18.1 Practice web browsing using popular web browsing software                                                                                                    |  |  |  |
|     | able to communicate                                         | Configuring web browser.                                                                                                    |  |  |  |
|     | through email.                                              | 18.2 Use favourite folder for browsing quickly.                                                                                                    |  |  |  |
|     | till odgil emali.                                           | 18.3 Using e-mail: Opening and configuring email client, mailbox inbox and outbox, Creating and sending e-mail, Replying to an email message, Forwarding and e-mail message, Sorting and searching emails. Sending document/softcopy by email activating spell checking, using address book, Handling SPAM Removal of Cookies. |  |  |  |

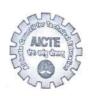

#### प्रो. एम.पी. पूनीयाँ उपाध्यक्ष Prof. M.P. Poonia Vice-Chairman

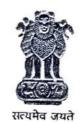

# अखिल भारतीय तकनीकी शिक्षा परिषद् (मारत सरकार का एक सांविधिक निकाय)

(शिक्षा मंत्रालय, मारत सरकार) नेल्सन मंडेला मार्ग, वसंत कुज, नई दिल्ली–110070

दूरमाष : 011-26131495 ई-मेल : vcm@aicte-india.org

#### ALL INDIA COUNCIL FOR TECHNICAL EDUCATION

(A STATUTORY BODY OF THE GOVT. OF INDIA)
(Ministry of Education, Govt. of India)
Nelson Mandela Marg, Vasant Kunj, New Delhi-110070
Phone: 011-26131495
E-mail: vcm@aicte-india.org

Dated:17/10/2022

F.No..AICTE/SDC/Misc./2022-23

To

All the Directors/Principals/Registrats of the AICTE Approved Technical Institutes

Greetings from the AICTE!

Sub: Kaushal Augmentation & Restructuring Mission (KARMA) Scheme - Reg.

Sir/Madam,

As you know that Karma was launched on 15th December, 2021 with an objective to encourage the Institutions for making the best use of the available infrastructure of the higher education system during off hours for skill training by re-aligning the existing infrastructure for the skill courses specially, training AIDS, syllabus, model curriculum etc. as per NSQF aligned qualifications. In view of the various lacunae in implementation of the Scheme, some corrective measures are being made to streamline the procedure as below:

- The Training Programs are to be offered by the Institutions through their existing qualified faculty members in the respective domain at the Institute. However, due to non-availability of the qualified faculty and required infrastructure, institutes are also allowed to collaborate with other organizations for arranging trainers and infrastructure.
- It is observed that many of the Sector Skill Councils are not responding to the Institutions for the assessment. Some of the Sector Skill Councils are also demanding for signing of MoU with the Institution, accreditation of the trainers and the institutions with them which is not necessary for the qualified technical teachers and the infrastructure as has already been scrutinized by the AICTE. Hence, the Sector Skill Councils are being informed not to ask for such accreditation and respond positively in a time bound manner to the Institutions.
- AICTE may be reported in case of any difficulty/issue for effective implementation of the skilling initiatives of the AICTE.

Regards

(Prof. M. P. Poonia) Vice Charman

12/10/20